# Ma3 - Fondamentaux mathématiques Support complet de cours

F. Morain-Nicolier

# Table des matières

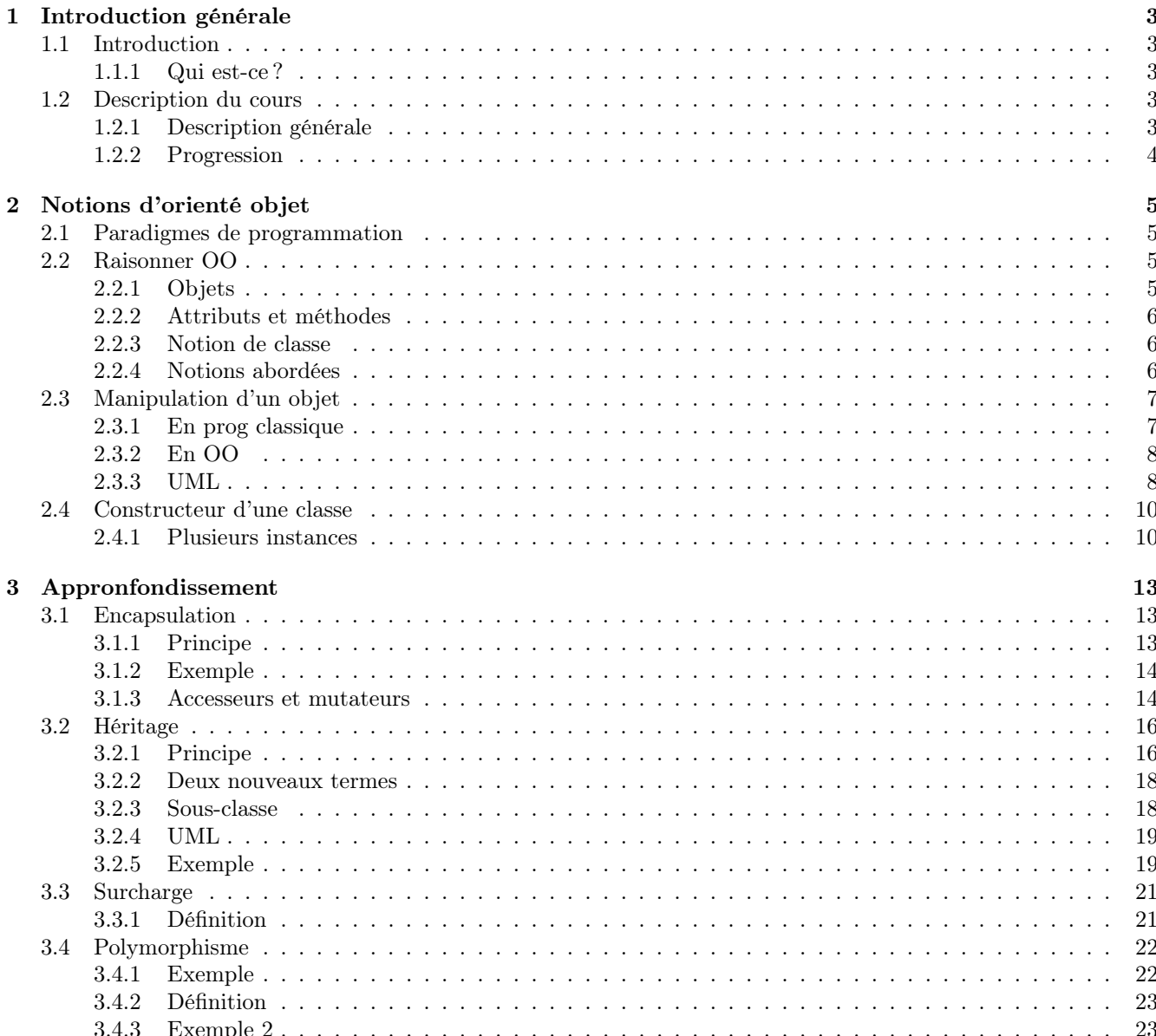

# Introduction générale

- <span id="page-3-1"></span>1.1 Introduction
- <span id="page-3-2"></span>1.1.1 Qui est-ce ?

<span id="page-3-0"></span>1

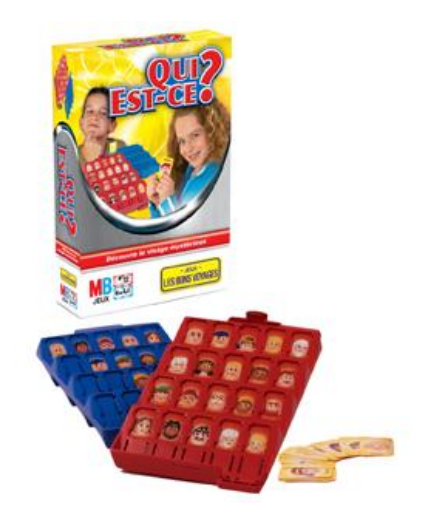

### Frédéric Morain-Nicolier

- <http://pixel-shaker.fr> et <http://sy24.postach.io>
- <frederic.nicolier@univ-reims.fr>
- IUT Troyes / Bureau C202 / 03 25 42 71 68

# <span id="page-3-3"></span>1.2 Description du cours

# <span id="page-3-4"></span>1.2.1 Description générale

## M3105 C : Programmation orientée objet

#### Objectifs

Comprendre une démarche de conception orientée objet. Se familiariser avec un langage à objets.

#### Compétences visées :

- Découper une application en objets,
- Exprimer un cahier des charges en UML,
- Utiliser un paquetage de classes pour construire un objet composite, Utiliser le polymorphisme.
- Programmer en langage objet.

#### Contenu

- Penser objet : définir une classe, définir un objet, établir des liaisons entre objets, constructeurs, destructeurs, interfaces, méthodes, propriétés, objets internes.
- Construire une application en langage objet.
- Les API standard.

# <span id="page-4-0"></span>1.2.2 Progression

## CM / TD / TP

- $-3$  CM
- 12 TD (avec 2 évaluations)
- $-4$  TP (-> projet)

### Notions de l'orienté objet

- env. 4 séances  $TD + 1$  évaluation
- Processing
- Notions pour débuter : classe, méthode, attribut, instance, constructeur, destructeur, héritage, notion d'UML.

## Orienté object en C++

- env. 2 séances TD
- $-$  C++
- Syntaxe du C++
- Notion de référence

# Applications en C++

- env. 4 séances  $TD + 1$  évaluation
- $-$  C+
- Qt : notion de d'évènement
- $-$  LED  $/$  Boutons tactiles Timers MLI

### Projet

- sur deux ou trois jours
- en autonomie partielle
- $-$  C++  $\,$
- Raspberry Pi

# Notions d'orienté objet

# <span id="page-5-1"></span>2.1 Paradigmes de programmation

I extraits de « Paradigmes de programmation - Une introduction » Olivier Porte - CNRS

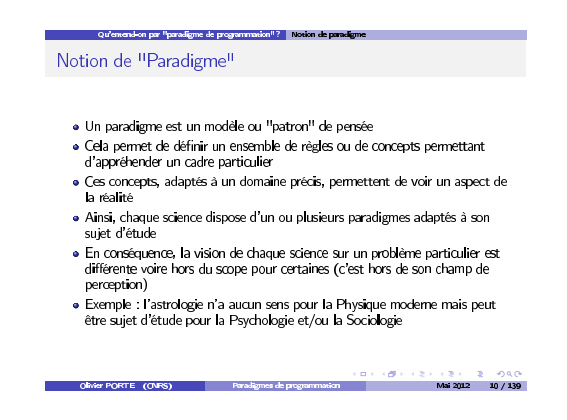

# <span id="page-5-2"></span>2.2 Raisonner OO

# <span id="page-5-3"></span>2.2.1 Objets

<span id="page-5-0"></span>2

- « Programmation » du réveil d'un étudiant :
- se reveiller
- s'habiller,
- prendre un petit déjeuner,
- sortir,
- prendre le bus
- ▶ Quel est l'« objet » qui est concerné ici ?
- $\blacktriangleright$  Un humain.
- $\blacktriangleright$  Qui a certaines propriétés :
- couleur des cheveux, des yeux
- taille, poids,

 $-$  ...

- $\blacktriangleright$  Et qui sait faire certaines actions :
- se réveiller,

— dormir,

- manger,
- résoudre des intégrales,
- $-$  ...

En programmation

- Les propriétés sont analogues aux variables.
- Les actions sont analogues aux fonctions.
- $\blacktriangleright$  La programmation orienté objet consiste à réunir variables et fonctions ensemble.

# <span id="page-6-0"></span>2.2.2 Attributs et méthodes

Définissons un humain :

- Variables  $\rightarrow$  Attributs
- Taille
- Poids
- Genre
- Couleur des yeux
- Couleur des cheveux

### Fonctions  $\rightarrow$  Méthodes

- Dormir
- Se réveiller
- Manger
- Prendre le bus
- $\triangleright$  Ceci décrit ce qu'est un humain (simplifié).

# <span id="page-6-1"></span>2.2.3 Notion de classe

## Classe vs objet

- La définition précédente décrit ce qu'est être humain : il faut des cheveur, des yeux, ... et savoir faire certaines choses.
- Il s'agit de décrire le prototype d'humains particulier, c'est une classe.
- Un individu (ex. Albert Einstein, votre prof) est un objet particulier de la classe humain : c'est une instance de la classe humain.

### Exercice

- I Considérons la voiture sous l'approche orientée objet
- Attributs ?
- Méthodes ?
- Exemples d'instances ? (un piège ici)

# <span id="page-6-2"></span>2.2.4 Notions abordées

- Classe
- Objet
- Instance
- Attribut
- Méthode

# <span id="page-7-0"></span>2.3 Manipulation d'un objet

# <span id="page-7-1"></span>2.3.1 En prog classique

#### Une voiture

Considérons une voiture que l'on souhaite afficher et déplacer à l'écran. Variables globales

- car\_color
- car\_x\_pos
- car\_y\_pos
- car\_x\_speed

#### Setup

- Initialiser car\_color
- Initialiser position : car\_x\_pos et car\_y\_pos
- Initiatliser car\_x\_speed

#### Draw

- Remplir le fond
- Afficher la voiture à sa position et avec sa couleur
- Incrémenter la position par la vitesse

### code Processing

```
\sqrt{2} \sqrt{2} \sqrt{2} \sqrt{2} \sqrt{2} \sqrt{2} \sqrt{2} \sqrt{2} \sqrt{2} \sqrt{2} \sqrt{2} \sqrt{2} \sqrt{2} \sqrt{2} \sqrt{2} \sqrt{2} \sqrt{2} \sqrt{2} \sqrt{2} \sqrt{2} \sqrt{2} \sqrt{2} \sqrt{2} \sqrt{2} \sqrt{2} \sqrt{2} \sqrt{2} \sqrt{2color c;
int xpos;
int ypos;
int xspeed;
void setup () {
   size (200 ,200);
   c = color(255);xpos = width/2;ypos = height/2;xspeed = 1;
}
```
#### code Processing

```
✞ ☎
void draw () {
 background (0);
 display ();
 drive ();
}
void display () {
 rectMode(CENTER );
 fill(c);rect(xpos ,ypos ,20 ,10);
}
void drive () {
 xpos = xpos + xspeed;
 if (xpos > width) {
   xpos = 0;}
}
```
code Processing (demo)

✝ ✆

# <span id="page-8-0"></span>2.3.2 En OO

#### pseudo-code

- L'OO consiste à réunir les variables et les fonctions dans un objet Car.
- Cela simplifie le pseudo-code.

#### Variables globales

— un objet de classe Car

#### Setup

 $-$  Instancier (= initialiser) la voiture

#### Draw

- Remplir le fond
- Afficher la voiture
- Déplacer la voiture

#### Code Processing  $\sqrt{2}$   $\sqrt{2}$   $\sqrt{2$

```
Car myCar;
void setup () {
 myCar = new Car(); // Un object myCar}
void draw () {
 background (0);
  myCar.drive ();
  myCar.display ();
}
```
### Écriture de la classe Car

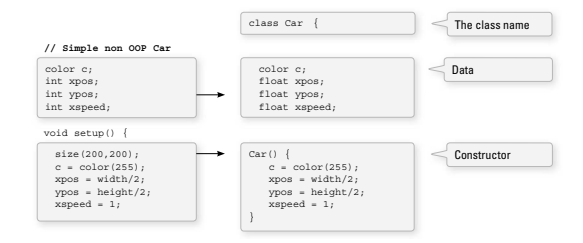

✝ ✆

manner. And at the end of the end of the end of the chapter, we will remain the chapter, we will remain

### Écriture de la classe Car

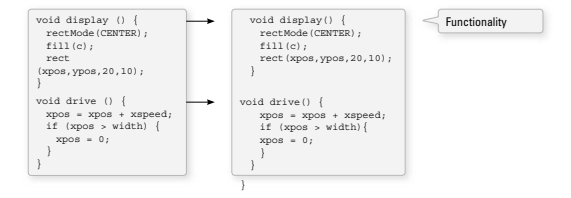

(demo)

## <span id="page-8-1"></span>2.3.3 UML

# Définition et usage

- $UML = Unified Modeling Language (Language de Modélisation Unifié)$
- modélisation graphique
- à base de pictogrammes
- ⇒ visualisation de la conception d'un système OO
- Diagrammes (entre autres) :
	- de classes : représentation des classes du projet
	- d'objets : représentation des instances utlisées dans le système
	- de comportement et d'interactions

#### Un exemple

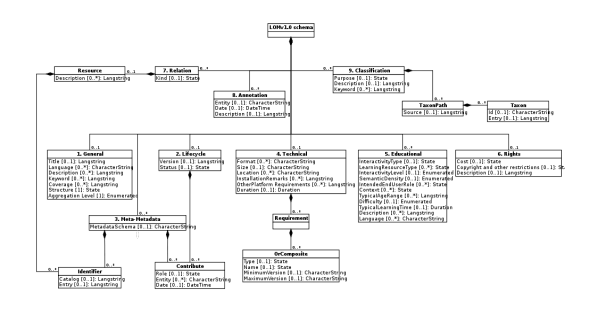

## Diagramme de classe

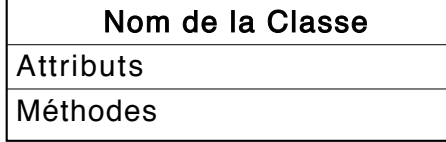

- Nom de la Classe : dans le rectangle du haut
- Attributs : Visibilité nomAttribut : typeAttribut = Initialisation
- $n$  (direction P - xpos : float — Méthodes : Visibilité nomFonction(directionParamètreN nomParamètreN : typeParamètreN) : typeRetour

#### Diagramme de classe

- Visiblité (pour le moment) :
	- $-+$ : accès public (Toutes les autres classes ont accès à cet attribut)
	- - : accès privé (Seule la classe elle-même a accès à cet attribut)
- Direction du paramètre :
	- in : accès rentrant
	- $-\:$ out : accès sortant
	- inout : accès rentrant et sortant  $\frac{1}{\sqrt{2}}$

#### classe Car

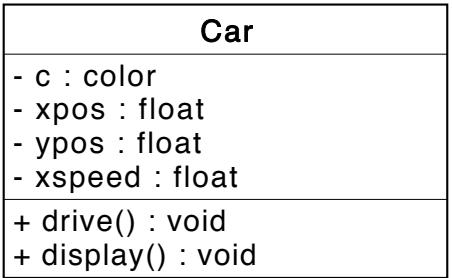

#### Diagramme d'objets

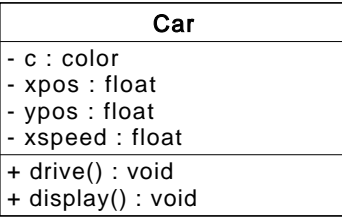

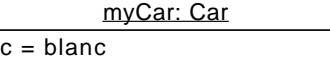

✞ ☎

 $\overline{\phantom{a}}$   $\overline{\phantom{a}}$   $\overline{\$ 

# <span id="page-10-0"></span>2.4 Constructeur d'une classe

# <span id="page-10-1"></span>2.4.1 Plusieurs instances

— Dans l'exemple précédent, la voiture était créée à l'aide de l'opérateur new :

✞ ☎  $Car$  myCar =  $new$  Car();  $\overline{\phantom{a}}$   $\overline{\phantom{a}}$   $\overline{\$ 

— Cet exemple est limité car que ce passe-t'il si l'on souhaite deux voitures ?

 $Car<sub>myCar1</sub> = new Car();$  $Car<sub>myCar2</sub> = new Car();$ 

- Avec le code actuel, myCar1 et myCar2 seront identiques.
- Ainsi, plutôt qu'écrire : Crée une nouvelle voiture,
- il faudrait pouvoir écrire : Crée une nouvelle voiture rouge, à la position  $(0,10)$  et de vitesse 1
- ce qui permettrait : Crée une nouvelle voiture bleue, à la position  $(0,100)$  et de vitesse 2
- et donc d'avoir des objets différents.
- Il faut donc pouvoir spécifier les attributs à la création de l'objet.
- Quelle méthode faut-il modifier ?

#### modification du constructeur

On souhaite pouvoir écrire par exemple :

 $Car<sub>myCar</sub> = new Car(color(0, 0, 100),$ 0, 100, 2); ✝ ✆

Le code du nouveau constructeur est donc :

```
Car(color _C, float _Xpos, float _Ypos,
   float _Xspeed) {
 c = \_C;
 xpos = _Xpos;
 ypos = _Ypos;
 xspeed = _Xspeed;
}
```
✝ ✆

✞ ☎

 $\sqrt{2}$ 

#### Utilisation

Il est alors facile de créer et d'animer deux voitures distinctes.

```
Car myCar1;
Car myCar2; // Deux instances !
void setup () {
 size (480 , 270);
 // appel du constructeur avec
 // des arguments differents .
 myCar1 = new Car(color (51) , 0, 100, 2);
 myCar2 = new Car(color (151) , 0, 200, 1);
}
```

```
\sqrt{2} \sqrt{2} \sqrt{2} \sqrt{2} \sqrt{2} \sqrt{2} \sqrt{2} \sqrt{2} \sqrt{2} \sqrt{2} \sqrt{2} \sqrt{2} \sqrt{2} \sqrt{2} \sqrt{2} \sqrt{2} \sqrt{2} \sqrt{2} \sqrt{2} \sqrt{2} \sqrt{2} \sqrt{2} \sqrt{2} \sqrt{2} \sqrt{2} \sqrt{2} \sqrt{2} \sqrt{2void draw () {
    background (255);
    myCar1.move ();
    myCar1.display ();
    myCar2.move ();
    myCar2.display ();
 }
```
Diagrammes UML

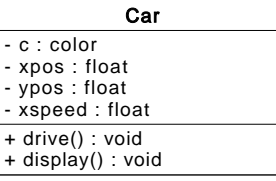

 $\sqrt{2}$   $\sqrt{2}$   $\sqrt{2$ 

✝ ✆

✝ ✆

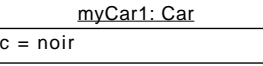

```
myCar2: Car
c = gris
```
(démonstration)

<span id="page-13-0"></span>3

# Appronfondissement

# <span id="page-13-1"></span>3.1 Encapsulation

# <span id="page-13-2"></span>3.1.1 Principe

Exemple de classe voiture (réelle) :

- tourner()
- accelerer()
- freiner()
- $-$  radio()
- ...

Pour utiliser une voiture faut-il savoir comment :

- le moteur fonctionne-t'il ?
- l'embrayage permet-il de changer de vitesse ?
- l'essence arrive-t'elle aux pistons ?
- $-\; \ldots$

Il est inutile de connaitre le fonctionnement interne d'une voiture pour l'utiliser.  $\blacktriangleright$  C'est le concept d'encapsulation.

Définition 3.1.1 (Encapsulation). Masquer le fonctionnement interne d'un objet pour l'utilisateur de l'objet

En orienté objet,

- fonctionnement interne = données (variables de l'objet) et fonctions. Ensemble des méthodes destinées à la gestion interne de l'objet, auxquelles le développeur final n'aura pas à avoir accès
- $-$  utilisateur = le programmeur qui utilise la classe.

Pourquoi est-ce une bonne idée ?

- Modularité : décomposition une application en (petits) modules indépendants autonomes.
- Réusabilité : réutiliser le code produit par d'autres
	- réduction du tps de développement
	- moindre complexité de l'application
	- moindres compétences requises
	- plus grande sûreté de fonctionnement

— Encapsulation :

- aide à organiser le code
- assurer l'intégrité des données qui ne pourrons être accéder qu'au traver des méthodes visibles.
- se protéger d'erreurs.

#### <span id="page-14-0"></span>3.1.2 Exemple

Une classe CompteBancaire qui possède un attribut contenant le solde

 $\fbox{CompleteBancaire}$  compte = **new** CompteBancaire (1000); ✝ ✆

Si l'on souhaite retirer de l'argent de ce compte, le plus simple est d'écrire :

 $\sqrt{2}$   $\sqrt{2}$   $\sqrt{2$ compte.solde = compte.solde − 100;

 $\overline{\phantom{a}}$   $\overline{\phantom{a}}$   $\overline{\$ Mais il est souhaitable d'encapsuler l'attribut solde et de le garder cacher. Car s'il y a des frais pour opération bancaire, il faut empêcher la manipulation directe du solde :

 $\sqrt{2}$   $\sqrt{2}$   $\sqrt{2$ 

 $\sqrt{2}$   $\sqrt{2}$   $\sqrt{2$ compte.retrait (100); ✝ ✆

Ce n'est donc pas à l'utilisateur de gérer les frais, mais au créateur de la classe :

```
void retrait(float montant} {
       float frais = 1.25;
       complete = compute - (montant + frais);}
\overline{\phantom{a}} \overline{\phantom{a}} \overline{\
```
Avantage :

- Si la banque change ses frais, il suffit d'ajuster la valeur de frais.
- Mais cela ne change rien pour l'utilisateur.

#### <span id="page-14-1"></span>3.1.3 Accesseurs et mutateurs

En principe, une encapsulation complète doit interdire l'accès direct des attributs.

- Les attributs ne doivent être accessibles que par des méthodes.
- Il est fréquent de voir des accesseurs et des mutateurs dans les classes.
- getters et setters : méthodes qui permettent d'extraire et changer la valeur des attributs.

Exemple d'une classe Point :

```
 class Point { 
   float x,y; 
   Point(float tempX, float tempY) { 
     x = tempX; 
     y = tempY; 
   } 
   // Getters 
   float getX() { 
     return x; 
   } 
   float getY() { 
    return y; 
   } 
   // Setters 
   float setX(float val) { 
    x = val; } 
   float setY(float val) { 
     if (val > height) val = height; 
    y = val; } 
 }
```
Noter que le setter setY() permet d'implémenter une protection des valeurs de l'attribut y :

```
\sqrt{2}float setY(float val) {
 if (val > height) val = height;
y = val;}
```
Dans certains language (Java, c++), il est possible de forcer l'interdiction de visibilité par exemple par l'emploi du mot-clé private :

✝ ✆

✝ ✆

 $\sqrt{2}$ class Point { private float x; private float y; }

Avec cette définition, une tentative d'accès à x ou y générera une erreur à la compilation

#### UML

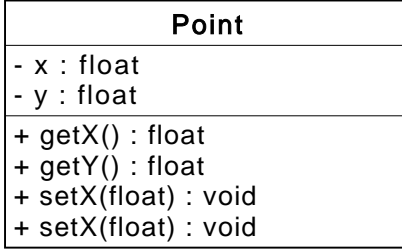

Pour créer un point :

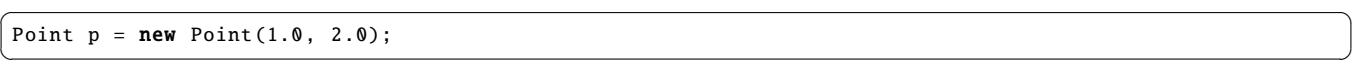

Pour modifier ce point :

 $\sqrt{2}$   $\sqrt{2}$   $\sqrt{2$  $p.setX(p.getY() + 1);$ ✝ ✆

Encapsulation :

- Principe central de l'orienté-objet.
- Essentiel pour la conception d'application de grande envergure, avec plusieurs développeurs ⇒ encapsulation complète

 $\sqrt{2}$   $\sqrt{2}$   $\sqrt{2$ 

- Mais parfois peu pratique pour des applications simples.
- Il n'est pas dramatique de pragmatiquement parfois permettre l'accès direct.

A noter que la classe PVector de Processing n'encapsule pas ses attributs :

```
PVector v1, v2;
void setup () {
  noLoop ();
 v1 = new PVector (40, 20);
  v2 = new PVector (25, 50);
}
void draw () {
  ellipse(v1.x, v1.y, 12, 12);
  ellipse(v2.x, v2.y, 12, 12);
```
# <span id="page-16-0"></span>3.2 Héritage

# <span id="page-16-1"></span>3.2.1 Principe

L'héritage permet de créer de nouvelles classes en se basant sur des classes existantes.

✝ ✆

✝ ✆

✞ ☎

Prenons l'exemple d'une application peuplée d'animaux : chiens, chats, singes, pandas, ...

Programmons la classe Chien

 $\sqrt{2}$   $\sqrt{2}$   $\sqrt{2$ class Chien { int age; Chien () {  $age = 0;$ } void manger () { // code } void dormir () { // code } void aboyer () { println("Ouaf !"); } }

Classe Chat :

```
class Chat {
int age;
Chien () {
 age = 0;}
void manger () {
 // code
}
void dormir () {
 // code
}
void miauler () {
 println("Miaou !");
}
}
✝ ✆
```
Les classes Chien et Chat ont

— les même attributs : age

- et certaines méthodes en commun : manger() et dormir().
- Les méthodes aboyer() et miauler() sont par contre spécifiques.
- L'écriture de l'application va être pénible pour les classes Singe, Panda, ...
- Répétition de codes identiques à de nombreux endroits.
- ⇒ Écriture d'une classe Animal générale pour décrire nos animaux.
- Un Chien est un Animal et possède les propriétés d'un animal et peut faire tout ce qu'un animal peut faire. De plus, il peut aboyer().
- Un Chat est un Animal et possède les propriétés d'un animal et peut faire tout ce qu'un animal peut faire. De plus, il peut miauler().

L'héritage permet cela.

- Une classe peut hériter des attributs et méthodes d'une autre classe.
- Un Chien est une sous-classe de la classe Animal.
- Une sous-classe hérite de tous les attributs et des méthodes de sa super-classe (le parent).
- Une sous-classe peut avoir des attributs et des méthodes spécifiques que ne possède pas la super-classe.
- Une sous-classe peut être la super-classe d'une autre. Ex : la classe Chien pourrait hériter de la classe Canide qui pourrait hériter d'une classe Mamifere, ...

✞ ☎

✝ ✆

 $\sqrt{2}$ 

✝ ✆

Voici comment traduire cela en processing :

```
class Animal {
int age;
Animal () {
   age = 0;}
void manger () {
   // code
}
void dormir () {
   // code
}
}
```
La classe Chien hérite de la classe Animal

```
class Dog extends Animal {
Dog() \{super();
}
void aboyer () {
  println("Ouaf !");
}
```
super() indique que l'on appelle le constructeur de la super-classe, donc de la classe Animal ici.

```
\sqrt{2} \sqrt{2} \sqrt{2} \sqrt{2} \sqrt{2} \sqrt{2} \sqrt{2} \sqrt{2} \sqrt{2} \sqrt{2} \sqrt{2} \sqrt{2} \sqrt{2} \sqrt{2} \sqrt{2} \sqrt{2} \sqrt{2} \sqrt{2} \sqrt{2} \sqrt{2} \sqrt{2} \sqrt{2} \sqrt{2} \sqrt{2} \sqrt{2} \sqrt{2} \sqrt{2} \sqrt{2class Chat extends Animal {
 Cat() fsuper();
 }
 void miauler () {
      println("Miaou !");
 }
 }
```
## <span id="page-18-0"></span>3.2.2 Deux nouveaux termes

- extends : indique le parent d'une classe. Une classe ne peut avoir qu'un seul parent direct (en processing)
- super() : appel du constructeur du parent. De cette façon, tout ce qui est fait dans le constructeur du parent sera fait dans le constructeur de l'enfant. Optionnel mais fréquent.

✝ ✆

## <span id="page-18-1"></span>3.2.3 Sous-classe

Une sous-classe peut-être enrichie d'attributs et méthodes par rapport à sa super-classe. Par exemple :

```
Class Chien extends Animal {
color couleur_du_poil ;
Chien () {
  super():
  couleur_du_poil = color (random (255));
}
void aboyer () {
 println("Ouaf !");
}
}
```
Il est possible de redéfinir une méthode pour la remplacer. Par exemple :

```
Class Chien extends Animal {
color couleur_du_poil ;
Chien () {
  super():
  couleur_du_poil = color (random (255));
}
void manger () {
// code specifique au repas d'un chien
}
void aboyer () {
  println("Ouaf !");
}
}
```
Une sous-classe peut exécuter le code d'une super-classe. Pratique pour ajouter des fonctionnalités aux méthodes de la super-classe. Par exemple :

✝ ✆

```
Class Chien extends Animal {
color couleur_du_poil ;
Chien () {
  super():
  couleur_du_poil = color (random (255));
}
void manger () {
  super.manger (); // methode manger () du constructeur
  println("Miam !"); // specifique a la classe Chien
}
void aboyer () {
  println("Ouaf !");
}
```
}

# <span id="page-19-0"></span>3.2.4 UML

Les relations d'héritage se représentent également dans un diagramme UML :

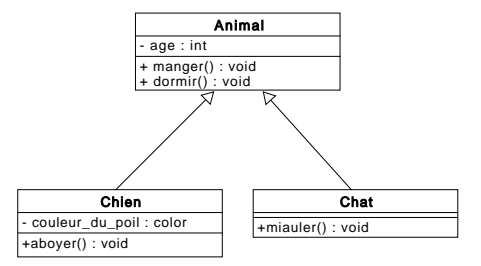

La flèche se lit « est un » : un Chien  ${\bf est}$  un Animal.

## <span id="page-19-1"></span>3.2.5 Exemple

On souhaite avoir des formes graphiques qui tremblent à l'écran :

- à une position  $(x,y)$
- d'une taille donnée
- et d'une méthode pour les afficher.

```
\sqrt{2} \sqrt{2} \sqrt{2} \sqrt{2} \sqrt{2} \sqrt{2} \sqrt{2} \sqrt{2} \sqrt{2} \sqrt{2} \sqrt{2} \sqrt{2} \sqrt{2} \sqrt{2} \sqrt{2} \sqrt{2} \sqrt{2} \sqrt{2} \sqrt{2} \sqrt{2} \sqrt{2} \sqrt{2} \sqrt{2} \sqrt{2} \sqrt{2} \sqrt{2} \sqrt{2} \sqrt{2class Shape {
   float x;
   float y;
   float r;
   Shape(float x_, float y_, float r_) {
      x = x_{-};y = y_{-};r = r_{-};
   }
   void jiggle () {
      x += r andom(-1, 1);
      y += random(−1,1);
   }
   // methode generique
   void display () {
      point(x,y); // a surcharger
   }
}
```
Créons une classe Square pour représenter des carrés.

- Elle doit hériter de tous les attributs et des méthodes de Shape.
- Créons un constructeur Square() qui appelle le constructeur de la super-classe.

```
\sqrt{2} \sqrt{2} \sqrt{2} \sqrt{2} \sqrt{2} \sqrt{2} \sqrt{2} \sqrt{2} \sqrt{2} \sqrt{2} \sqrt{2} \sqrt{2} \sqrt{2} \sqrt{2} \sqrt{2} \sqrt{2} \sqrt{2} \sqrt{2} \sqrt{2} \sqrt{2} \sqrt{2} \sqrt{2} \sqrt{2} \sqrt{2} \sqrt{2} \sqrt{2} \sqrt{2} \sqrt{2class Square extends Shape {
    Square(float x_, float y_, float r_) {
       super(x_-, y_-, z_-);}
    // herite de jiggle () de Shape
 ...
```
✝ ✆

— et surchargeons la méthode display() :

```
...
  // Surcharge
  void display () {
    rectMode(CENTER );
    fill (175);
    stroke (0);
    rect(x,y,r,r);}
}
```
Il est possible d'ajouter des fonctionnalités dans la sous-classe. Par exemple pour une classe Circle héritant de shape :

✝ ✆

 $\sqrt{2}$   $\sqrt{2}$   $\sqrt{2$ 

✝ ✆

 $\sqrt{2}$   $\sqrt{2}$   $\sqrt{2$ 

✝ ✆

 $\sqrt{2}$   $\sqrt{2}$   $\sqrt{2$ 

- un attribut de couleur (même si ici il serait plus logique de placer cet attribut dans la super-classe) ;
- ajout d'une méthode changeColor modifiant cet attribut ;
- modification de la méthode jiggle() qui fait varier le diamètre du cercle.

```
\sqrt{2} \sqrt{2} \sqrt{2} \sqrt{2} \sqrt{2} \sqrt{2} \sqrt{2} \sqrt{2} \sqrt{2} \sqrt{2} \sqrt{2} \sqrt{2} \sqrt{2} \sqrt{2} \sqrt{2} \sqrt{2} \sqrt{2} \sqrt{2} \sqrt{2} \sqrt{2} \sqrt{2} \sqrt{2} \sqrt{2} \sqrt{2} \sqrt{2} \sqrt{2} \sqrt{2} \sqrt{2class Circle extends Shape {
   // heritage des attributs et ajout de la couleur
   color c;
   Circle(float x_, float y_, float r_, color c_) {
      super(x_-, y_-, r_-); // appel du constructeur parent
      c = c_; // initialisation de la couleur
   }
 ...
```

```
...
 // appel de jiggle du parent
 // mais ajout de fonctionalite
 void jiggle () {
   // Le tremblement du cercle modifie la position
   super.jiggle();
   r += random(-1,1); // et la taille.
   r = constant(r, 0, 100);}
 // specifique a la classe Circle
 void changeColor () {
   c = color(random(255));
 }
...
```

```
...
  void display () {
    ellipseMode (CENTER );
    fill(c);stroke (0);
    ellipse(x,y,r,r);
 }
}
```
#### Programme principal

```
Square s;
Circle c;
void setup () {
 size (480 , 270);
 // A square and circle
  s = new Square(280, 180, 40);c = new Circle(360, 180, 80, color(175, 150));}
void draw () {
 background (255);
  s.jiggle ();
 c.jiggle ();
 s.display ();
 c.display ();
}
```
(démo)

# <span id="page-21-0"></span>3.3 Surcharge

# <span id="page-21-1"></span>3.3.1 Définition

Définition 3.3.1. (Surcharge) Mécanisme permettant de définir plusieurs fois une même méthode avec des prototypes différents.

✝ ✆

✞ ☎

✝ ✆

 $\sqrt{2}$   $\sqrt{2}$   $\sqrt{2$ 

 $\sqrt{2}$   $\sqrt{2}$   $\sqrt{2$ 

Par exemple :

 $\sqrt{2}$ fill (255); fill (255 ,0 ,255); fill (0 ,0 ,255 ,150);

In Le langage recherche la version où les arguments correspondent (en nombre et types).

Par exemple, si l'on crée une classe Fish

class Fish { float x; float y; ✝ ✆

On peut vouloir construire des objets Fish avec une position aléatoire :

```
\sqrt{2} \sqrt{2} \sqrt{2} \sqrt{2} \sqrt{2} \sqrt{2} \sqrt{2} \sqrt{2} \sqrt{2} \sqrt{2} \sqrt{2} \sqrt{2} \sqrt{2} \sqrt{2} \sqrt{2} \sqrt{2} \sqrt{2} \sqrt{2} \sqrt{2} \sqrt{2} \sqrt{2} \sqrt{2} \sqrt{2} \sqrt{2} \sqrt{2} \sqrt{2} \sqrt{2} \sqrt{2Fish () {
        x = random(0, width);y = random(0, height);}
```
ou bien en spécifiant la position initiale :

```
\sqrt{2} \sqrt{2} \sqrt{2} \sqrt{2} \sqrt{2} \sqrt{2} \sqrt{2} \sqrt{2} \sqrt{2} \sqrt{2} \sqrt{2} \sqrt{2} \sqrt{2} \sqrt{2} \sqrt{2} \sqrt{2} \sqrt{2} \sqrt{2} \sqrt{2} \sqrt{2} \sqrt{2} \sqrt{2} \sqrt{2} \sqrt{2} \sqrt{2} \sqrt{2} \sqrt{2} \sqrt{2Fish(float tempX, float tempY) {
       x = tempX;y = tempY;
    }
}
```
On définit alors deux constructeurs différents :

```
Fish fish1 = new Fish();
Fish fish2 = new Fish(100, 200);
```
✝ ✆

 $\sqrt{2}$   $\sqrt{2}$   $\sqrt{2$ 

# <span id="page-22-0"></span>3.4 Polymorphisme

## <span id="page-22-1"></span>3.4.1 Exemple

Munis du concept d'héritage, nous pouvons créer un programme peuplé d'animaux :

 $\sqrt{2}$ 

 $\sqrt{2}$   $\sqrt{2}$   $\sqrt{2$ 

✝ ✆

✞ ☎

```
Dog[] dogs = new Dog[100];Cat[] cats = new Cat[101];Turtle [] turtles = new Turtle [23];
Kiwi [] kiwis = new Kiwi [6];
✝ ✆
```
Les classes Dog, Cat, Turtle et Kiwi héritent d'une super-classe Animal.

Les tableaux étant de différentes tailles, plusieurs boucles sont nécessaires pour instancier :

```
for (int i = 0; i < dogs.length; i++) {
  dogs[i] = new Dog();}
for (int i = 0; i < cats.length; i++) {
 \text{cats}[i] = \text{new} \text{ Cat}();
}
for (int i = 0; i < turtles.length; i++) {
  turtle[i] = new Tutle();}
for (int i = 0; i < kiwis.length; i++) {
 kivis[i] = new Kivi();
}
```
De même lors de l'appel des méthodes des objets créés :

```
for (int i = 0; i < dogs.length; i++) {
  dogs[i]. eat ();
}
for (int i = 0; i < cats.length; i++) {
  cats[i]. eat ();
}
for (int i = 0; i < turtles.length; i++) {
 turtles[i]. eat ();
}
for (int i = 0; i < kiwis.length; i++) {
  kiwis[i]. eat ();
}
```
Tout ceci fonctionne mais :

— beaucoup de boucles quasiment identiques, qui augmentent en nombre si l'on crée d'autres sous-classes de Animal.

✝ ✆

Il faut garder à l'esprit que :

- Toutes nos créatures sont des animaux (classe Animal) et possèdent donc la méthode eat().
- Il suffit donc de placer tous nos objets dans un tableau Animal[].

Le programme devient plus simple :

```
\sqrt{2}Animal [] kingdom = new Animal [1000];
for (int i = 0; i < kingdom.length; i++) {
 if (i < 100) kingdom[i] = new Dog();
 else if (i < 400) kingdom[i] = new Cat();
  else if (i < 900) kingdom[i] = new Turtle();
 else kingdom[i] = new Kiwi ();
}
for (int i = 0; i < kingdom.length; i++) {
 kingdom[i]. eat ();
}
```
Un objet de type Dog peut donc être vu comme une instance

- de la classe Dog
- ou de la classe Animal.
- C'est le principe du polymorphisme.

# <span id="page-23-0"></span>3.4.2 Définition

Définition 3.4.1. (Polymorphisme) capacité d'un objet à prendre plusieurs formes. Le système choisit dynamiquement la méthode qui correspond au type de données effectif de l'objet en cours de manipulation.

Par exemple :

- $-$  Un Dog est un Dog,
- mais puisque Dog hérite de Animal, il peut être considéré comme un Animal.

En code, ces deux déclarations sont légales :  $\sqrt{2}$   $\sqrt{2}$   $\sqrt{2$ 

Dog rover =  $new$  Dog(); Animal spot =  $new Dog()$ ;

- On crée un objet de type Dog que l'on stocke dans une variable de type Animal.
- Il est possible d'appeler les méthodes d'Animal sur l'objet spot (règle d'héritage).
- Si la classe Dog surcharge une méthode (comme eat()) : la langage déterminera dynamiquement l'identité véritable et éxécutera la version appropriée de la méthode.

✝ ✆

— Particulièrement pratique avec des tableaux.

## <span id="page-23-1"></span>3.4.3 Exemple 2

Reprenons l'exemple précédent (Circle et Square). Version non polymorphique :

```
\sqrt{2}Square [] s = new Square [10];
Circle[] c = new Circle[20];void setup () {
 size (200 , 200);
 smooth ();
  for (int i = 0; i < s.length; i++) {
   s[i] = new Square(100, 100, 10);}
 for (int i = 0; i < c.length; i++) {
   c[i] = new Circle(100, 100, 10,color(random (255) , 100));
 }
}
```

```
\sqrt{2} \sqrt{2} \sqrt{2} \sqrt{2} \sqrt{2} \sqrt{2} \sqrt{2} \sqrt{2} \sqrt{2} \sqrt{2} \sqrt{2} \sqrt{2} \sqrt{2} \sqrt{2} \sqrt{2} \sqrt{2} \sqrt{2} \sqrt{2} \sqrt{2} \sqrt{2} \sqrt{2} \sqrt{2} \sqrt{2} \sqrt{2} \sqrt{2} \sqrt{2} \sqrt{2} \sqrt{2void draw () {
    background (100);
   for (int i = 0; i < s.length; i++) {
       s[i]. jiggle ();
       s[i]. display ();
    }
    for (int i = 0; i < c.length; i++) {
       c[i]. jiggle ();
       c[i]. display ();
   }
}
```
✝ ✆

Version polymorphique (plus simple, factorisée) :

```
\sqrt{2} \sqrt{2} \sqrt{2} \sqrt{2} \sqrt{2} \sqrt{2} \sqrt{2} \sqrt{2} \sqrt{2} \sqrt{2} \sqrt{2} \sqrt{2} \sqrt{2} \sqrt{2} \sqrt{2} \sqrt{2} \sqrt{2} \sqrt{2} \sqrt{2} \sqrt{2} \sqrt{2} \sqrt{2} \sqrt{2} \sqrt{2} \sqrt{2} \sqrt{2} \sqrt{2} \sqrt{2Shape [] shapes = new Shape [30];
void setup () {
  size (200 , 200);
  smooth ();
  for (int i = 0; i < 10; i++) {
    shapes[i] = new Square (100 , 100, 10);
  }
  for (int i = 10; i < 30; i++)shapes[i] = new Circle (100 , 100, 10,
                             color(random (255) , 100));
  }
}
void draw () {
  background (100);
  for (int i = 0; i < shapes.length; i++) {
    shapes[i]. jiggle ();
    shapes[i]. display ();
  }
}
✝ ✆
```